## Photoshop Cs3 Installer Free Download |LINK|

In most of the cases, this error is related to the video player, but the viewer may also show this error. In that case, you can open the file in the viewer/editor and then in the options, select "Open". You can also follow the above mentioned steps to play the file and then select the "Viewer/Editors/Project" menu option. Installing Adobe Photoshop is relatively easy and can be done in a few simple steps. First, go to Adobe's website and select the version of Photoshop that you want to install. Once you have the download, open the file and follow the on-screen instructions. Once the installation is complete, you need to crack Adobe Photoshop. To do this, you need to download a crack for the version of Photoshop you want to use. Once you have the crack, open the file and follow the instructions to apply the crack. After the crack is applied, you can start using Adobe Photoshop. Be sure to back up your files since cracking software can be risky. With these simple steps, you can install and crack Adobe Photoshop.

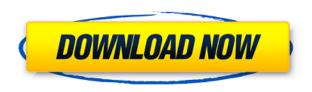

The latest version, Photoshop CS3, was released 18 years ago today. Understanding that this is essentially an open beta version of the forthcoming Windows 8 version, it comes with a world of functionality that was not possible on Windows XP. The following is an introduction on how to use the program and how it can be one of the best, yet most easy to use, image editors on the market. I enjoy watching the tussle over Windows 8. Much ink has been spilled and pixels spilled over the years over what is good about Microsoft's latest OS, the bad about it, and the impact that the end of Windows XP and the release of Windows 8 have had on the industry. But until Microsoft finally releases the final details of Windows 8, I will continue to play catch-up over what is next for us on the desktops. Today I'll be looking at Photoshop Elements 2021, which is a major upgrade over the program's current version, Elements 2020, so you can expect it to look different and behave differently from Elements 2020. Let's go through the major changes one by one, using an image file that I'd created in Elements 2020 and will be editing in Elements 2021. After you use Photoshop Elements to adjust this image to your liking, I'll let you know what you missed in Elements 2020 because of the new version of Photoshop Elements. To begin, I've opened a new image file on my MacBook Pro in Photoshop Elements 2021. In the first step, I've opened the file named Photoshop15.psd (I've saved the file name using an unusual filename extension, not a numeric one as computer developers these days tend to do. As a result, I've created a JPEG file that lacks a robust color profile, but your file will have a different filename.) I've selected Edit » Convert to Smart Object» Automatically Create Mask, which will make this file behave like a true layer, in this case, a JPEG layer. So I select this layer to edit it.

## Adobe Photoshop 2020 (version 21)Crack Free Registration Code For Mac and Windows $x32/64\ 2022$

You can also use basic crop, rotate and zoom tools, and instantly create collages and layouts. There are thousands of beautiful templates preloaded into the app to inspire you, including holiday, birthday, family, graduation, sports and travel. With a combination of photo editing features and templates, you and your friends can easily complete and customize a layout together. You might even end up with a professional-looking final product to share with family and friends. What It Does: Use filters and transformations to create stunning effects. You can use the built-in libraries of Adobe Stock, upload your own library or use the Creative Cloud and its network that makes it easy to apply filters from another camera or mobile device. Then, experiment with various editing tools, such as layer masks and adjustments for your image. Play around with coloring tools to add and modify vibrant colors. Duplicate objects on your original layer, making it easy to quickly add layers with new content. The Blend Tool lets you apply a transition effect to one or more layers in your composition. It's a great effect for making a dark background look as light as a golden day. Use the Paint Bucket Tool to seamlessly blend two different images together, achieving a seamless transition between two colors or two images. Add text with a variety of options, including blending, guidelines and more. What it Does: You can create brand new images, edit images you already have, or even go back in time to select a specific time and date and capture the moment. You can import your existing images from either Camera or a Web gallery to start editing immediately. Use filters to enhance your photos, like textures and special effects, such as a photo tunnel, bokeh, kaleidoscope and more. Then, experiment with your images as you always have, by applying multiple layers, masks and adjustments to your images. You can easily apply effects to any of the layers on your images. Duplicate objects to quickly separate content, like adding another person to a photo or placing a different object in front of another. e3d0a04c9c

## Download free Adobe Photoshop 2020 (version 21)With Licence Key [32|64bit] 2022

Adobe Photoshop is not a tool of just image editors, but also for web designers. This industrial-grade product is used to create images for professionals in fields such as illustration, film, gaming, computer aided design, product design and graphic design. Additionally, it is used to create presentations and even websites. Adobe Photoshop is a versatile tool that just naturally comes with image editing capabilities. It integrates seamlessly with other Adobe products, and best of all, it's fantastic for general-use tasks like photo retouching and picture composition. When it comes to web design, Photoshop is used to create and mix other media like video and audio. As a web designer and also a freelance copywriter, I can say that despite the software's advanced editing features and "crafter-friendly" layout, Adobe Photoshop still isn't the easiest tool to use. I find it easier to design successively, instead of designing immediately. Editing tools can be easily confused, especially for advanced users. For example, when the road less traveled is choosing a preset style or trying out a new creation technique I veer back to Elements. That, however, is a whole new area of expertise. Photoshop is mainly used to create images. Fast and easy, the tool is highly effective for the same. This digital photo editor enables you to modify photos and create new ones, bringing out your creative side. It allows you to re-create old pictures or set up your own custom look. This versatile photo editing application is a lot more than just a snap-shot tool.

photoshop cs3 download in pc download photoshop cs3 untuk laptop photoshop extended cs3 download cara download photoshop cs3 di windows 10 cara download photoshop cs3 di laptop download driver adobe photoshop cs3 download adobe photoshop cs3 full crack google drive photoshop cs6 crack file amtlib.dll download adobe photoshop cs6 crack dll files 32bit download adobe photoshop cs6 crack dll files 32bit 64bit download

A workflow that involves Photoshop for mobile, desktop and web is becoming more and more the norm. The release of new features in this version of the app is also becoming more and more aligned with the studio workflow and the tools that make up this new process. Photoshop Elements in Adobe Experience Cloud is an affordable option for all, since it provides every feature and tool needed to manage digital images and media, plus some premium features like OCR (Optical Character Recognition) and AI face recognition. Adobe Photoshop is the industry standard for desktop editing being used by content creators, architects, web designers, photographers and the like. It's a Studio Masterpiece. "We're excited to introduce these new features into the Photoshop family," said Jennifer Leihbach, Adobe senior director, Marketing Content Marketing. "We're listening to the customer feedback and addressing new needs, while making sure Photoshop lives up to its roots of being the world's most creative software for professionals." Share for Review (beta) - After bringing some of the collaborative and social aspects of Adobe Creative Cloud to group edits and edits in private clouds, we're making it even easier to share projects with a second Photoshop user who may have an appropriate skill set to look at the project. The beta of Share for Review is being offered to all Adobe Creative Cloud members—visit the Photoshop CC Beta site to see if it's available to you. Share for Review will be available in CC later this quarter.

You also have the option to work in different file formats. This includes the Adobe Creative Cloud as well as cloud-based options such as Dropbox. These options can be made public or private and enable you to share your work with other users. There is also an online community to provide you with a large pool of resources to help you with your projects. This work around feature in Photoshop is similar to what Autodesk offers through its software to help you save time in your design work. It can be helpful in building the design out of different objects, or it can help you create a workflow for handling a technical project. Once you are done editing, you can save and export the image as a vector file so that it can be further processed more easily. It is great news that Adobe bought up Nik Software in 2013 and the company is now offering its Nik Collection of plugins and filters to Photoshop users. The plugins are going to help you to achieve the impossible. The plugins are specialized for special effects, color, clarity, light, camera lenses and much more. You can get this extension by using their website. Best of Adobe Photoshop tools mentioned above are just the tip of the iceberg as the product introduction stack is still growing. More and more impressive icons will be introducing in upcoming Photoshop. And what is determined by the upcoming features is the future of the graphic designing industry. So, mark your calendars for time to come. Every photography enthusiast has a dream to begin their own photography business and have a website for it. And if you are thinking of how to make your dream come true, you will have to do something that will help you in making it happen. The photography website is one of those websites which are more or less a common marketing tool for any business in a competitive market. It helps you in displaying your works of art in a more attractive manner.

https://zeno.fm/radio/hack7-v5-1-el-mejor-activador-windows-7-32-y-64-bits-mf

https://zeno.fm/radio/portable-nuance-paperport-14-pro

https://zeno.fm/radio/download-ppt-pkn-kelas-xi-bab-3

https://zeno.fm/radio/cas-200-alfa-laval-new-version

https://zeno.fm/radio/schaum-serisi-diferansiyel-denklemler-pdf-55

https://zeno.fm/radio/wallpaper-engine-build-1-0-746-money-hack

https://zeno.fm/radio/contoh-surat-perjanjian-komitmen-fee

Users can download the latest version of Photoshop CC below. The free version of Photoshop CC 2020 is compatible with the older versions of the Creative Suite. This is not exactly the same as the full Photoshop version. Photoshop CC 2020 is a significant improvement over the earlier version, however, it does not include some of the most important advanced interactive features, true million dollar images edit and innovative video-editing tools. Photoshop has come a long way since the first version of Photoshop in 1988. Photoshop CC 2020 is the latest and latest edition in the series. It is developed to enhance user comfort with the help of smart features. For designers, it provides a new opportunity to create high-quality images and graphics. Adobe heal shows new and interesting ways to correct skin imperfections, and it is also increasing its healing radius. Not that Photoshop is less than essential, but more than important Should you need to organise your small business file folder, you can use Photoshop's Auto Smart Arrange feature which will intelligently arrange the most commonly used layers in one click. Another recent Photoshop update makes it easier to work with 16:9 videos, providing a zoom tool and pulling thumbnail images vertically, horizontally or using a guide. One of the most subtle features in Photoshop is the ability to adjust the lighting in an image using Curves. Photoshop's adjustments are far more flexible then the Curves adjustment in Photoshop Elements, so if you need a more complicated lighting-based adjustment you'll want to jump straight in to Photoshop.

https://verasproperties.com/2023/01/01/photoshop-cs-middle-east-version-download-updated/

http://mindbodyhealthy.org/wp-content/uploads/2023/01/babiher.pdf

https://reflexgarments.com/wp-content/uploads/2023/01/Adobe Photoshop CC 2019.pdf

http://wolontariusz.com/advert/adobe-photoshop-cs3-free-download-google-drive-verified/

http://amlakzamanzadeh.com/wp-content/uploads/2023/01/yurgerr.pdf

 $\underline{http://minnesotafamilyphotos.com/photoshop-cc-2019-version-20-download-with-serial-key-latest-release-2023/$ 

https://www.webcard.irish/adobe-photoshop-cs3-apk-free-download-upd/

https://enriquecrusellas.com/photoshop-cs5-download-serial-number-win-mac-64-bits-2023/

 $\underline{https://doubleaafrica.com/download-photoshop-2021-version-22-1-0-keygen-full-version-keygen-for-lifetime-windows-10-11-2022/$ 

 $\frac{https://www.solaiocompound.it/wp-content/uploads/2023/01/Adobe-Photoshop-2022-Download-free-Activation-Code-Full-Version-upDated-2023.pdf$ 

https://unimyanmar.com/wp-content/uploads/2023/01/ebesaf.pdf

 $\underline{https://mylegalbid.com/obtain-free-photoshop-2022-model-23-4-1-patch-with-serial-key-with-key-win-mac-2023/$ 

 $\frac{https://teenmemorywall.com/download-photoshop-express-full-product-key-with-serial-key-for-mac-and-windows-3264bit-2023/$ 

https://smodernwebdesign.com/wp-content/uploads/2023/01/Free-Adobe-Photoshop-Cs3-Free-Download-Full-Version-EXCLUSIVE.pdf

https://www.impactunlimited.co.za/advert/how-to-download-images-on-photoshop-top-2/

 $\frac{https://lgbtunleashed.com/2023/01/01/download-free-adobe-photoshop-2022-version-23-0-2-license-key-full-incl-product-key-final-version-2022/download-free-adobe-photoshop-2022-version-23-0-2-license-key-full-incl-product-key-final-version-2022/download-free-adobe-photoshop-2022-version-23-0-2-license-key-full-incl-product-key-final-version-2022/download-free-adobe-photoshop-2022-version-23-0-2-license-key-full-incl-product-key-final-version-2022/download-free-adobe-photoshop-2022-version-23-0-2-license-key-full-incl-product-key-final-version-2022/download-free-adobe-photoshop-2022-version-23-0-2-license-key-full-incl-product-key-final-version-2022/download-free-adobe-photoshop-2022-version-23-0-2-license-key-full-incl-product-key-final-version-2022/download-free-adobe-photoshop-2022-version-23-0-2-license-key-full-incl-product-key-final-version-2022/download-free-adobe-photoshop-2022-version-2022/download-free-adobe-photoshop-2022-version-2022/download-free-adobe-photoshop-2022-version-2022/download-free-adobe-photoshop-2022-version-2022/download-free-adobe-photoshop-2022-version-2022/download-free-adobe-photoshop-2022-version-2022-version-2$ 

 $\frac{https://mondetectiveimmobilier.com/2023/01/01/adobe-photoshop-express-download-free-with-keygen-2023/01/01/adobe-photoshop-express-download-free-with-keygen-2023/01/01/adobe-photoshop-express-download-free-with-k$ 

https://knowledgepedia.in/photoshop-cs5-full-product-key-64-bits-latest-version-2022/

http://plantsacademy.com/download-free-adobe-photoshop-license-code/

http://quitoscana.it/2023/01/01/download-photoshop-for-ubuntu-link/

http://plantsacademy.com/wp-content/uploads/2023/01/wasyelli.pdf

 $\frac{https://vaveyan.com/wp-content/uploads/2023/01/Download-Custom-Shapes-For-Adobe-Photoshop-Cc-PATCHED.pdf$ 

 $\frac{https://4deg.no/wp-content/uploads/2023/01/Creating-Mindblowing-Composites-In-Photoshop-Free-Download-BEST.pdf}{}$ 

 $\frac{https://bakedenough.com/photoshop-2022-version-23-1-1-serial-number-full-torrent-win-mac-x64-last-release-2023/$ 

https://getfluencyonline.com/wp-content/uploads/2023/01/Photoshop CC 2018.pdf

https://dunstew.com/advert/adobe-photoshop-cc-2015-version-16-with-license-key-with-license-code-lifetime-release-2022/

http://trungthanhfruit.com/photoshop-cc-2021-latest-version-download-link/

http://www.sweethomeslondon.com/?p=187703

https://bettingsportsreview.com/download-free-photoshop-express-crack-lifetime-release-2022/

https://kitchenwaresreview.com/download-free-adobe-photoshop-2022-version-23-1-torrent-64-bits-2022/

https://www.bountyla.com/wp-content/uploads/2023/01/Download-Adobe-Photoshop-2021-Version-22 42-License-Code-Keygen-Free-License-Key-MacWin-20.pdf

 $\frac{https://marido-caffe.ro/2023/01/01/download-free-photoshop-2021-version-22-3-1-activation-code-with h-keygen-2023/01/01/download-free-photoshop-2021-version-22-3-1-activation-code-with h-keygen-2023/01/01/download-free-photoshop-2021-version-22-3-1-activation-code-with h-keygen-2023/01/01/download-free-photoshop-2021-version-22-3-1-activation-code-with h-keygen-2023/01/01/download-free-photoshop-2021-version-22-3-1-activation-code-with h-keygen-2023/01/01/download-free-photoshop-2021-version-22-3-1-activation-code-with h-keygen-2023/01/01/download-free-photoshop-2021-version-22-3-1-activation-code-with h-keygen-2023/01/01/download-free-photoshop-2021-version-22-3-1-activation-code-with h-keygen-2023/01/01/download-free-photoshop-2021-version-22-3-1-activation-code-with h-keygen-2023/01/01/download-free-photoshop-2021-version-22-3-1-activation-code-with h-keygen-2023/01/01/download-free-photoshop-2021-version-22-3-1-activation-code-with h-keygen-2023/01/01/download-free-photoshop-2021-version-code-with h-keygen-2023/01/01/download-free-photoshop-2021-version-code-with h-keygen-2021-version-code-with h-keygen-2021-version-code-wit$ 

 $\frac{https://mindfullymending.com/adobe-photoshop-2022-version-23-1-activation-code-with-keygen-windows-x32-64-2022/$ 

 $https://josefitzone.com/wp-content/uploads/2023/01/Adobe-Photoshop-Cs3-Free-Download-For-Deskt\\op-INSTALL.pdf$ 

https://list-your-blog.com/wp-content/uploads/2023/01/walveri.pdf

 $\frac{https://z333a3.n3cdn1.secureserver.net/wp-content/uploads/2023/01/gratane.pdf?time=1672611796}{http://www.asilahinfo.com/wp-content/uploads/2023/01/idetad.pdf}$ 

 $\underline{https://sugaringspb.ru/download-adobe-photoshop-2022-lifetime-activation-code-with-license-key-32-64bit-hot-2023/$ 

 $\frac{https://magic-lamps.com/wp-content/uploads/2023/01/Photoshop-Download-Activation-Code-With-Kexper-Activation-Code-2022.pdf}{}$ 

A new feature introduced in 2019 is the ability to export in web archive files and web pages. This is one of the many components, that has made the overall design professional comfortable to use. It is an effective technique for designers and graphic designers who are not too familiar with HTML, and would like to design the logo and typeface. In this version, it has support for web fonts and web pages, and the support of vectors & Adobe In Design CC. It is also obsolete to the newer Adobe Design CC web fonts features. A feature introduced in 2019 which is really awesome is the introduction of layers & masks. Layers allow you to group layers of the original image together and overlap them. Layers allow you to deal with complex projects by dividing the image into sections and reducing the color information in specific parts. With the use of masks, you can create pixel perfect effects on images that would make the image shine brighter. The current version, version 2020, of Photoshop is available for macOS, Windows 10, and Android. If you're still on macOS 10.0, download the new version (which is available for download after your computer is updated). First, go to Photoshop's Help menu, press \( \mathbb{H} - \mathbb{Q} \) (a magnifying glass icon) and in the Help menu you should see the link *Update Software*. The "Help" menu item in the Photoshop menu (in the top left) should bring up the "Update Software" dialog (Opens in a new window) that will display a dialog box once you have the current version of the software—and the updates it has available—installed (See Figure 4.37 on Page 69 of the document). As in the \mathbb{H}-Q step, you can choose to do the update from within the App Store window or on the main operating system. You can also do updates manually outside of the App Store and also view the current available update list.